# **Intel386™ 301 Motherboard**

Jumper Settings

## **PLEASE NOTE:**

This product is no longer being manufactured by Intel. THESE DOCUMENTS ARE PROVIDED FOR HISTORICAL REFERENCE PURPOSES ONLY AND ARE SUBJECT TO THE TERMS SET FORTH IN THE "LEGAL INFORMATION" LINK BELOW. For information on currently available Intel products, please see [www.intel.com](http://web.archive.org/web/20010808043423/http://www.intel.com/) and/or [developer.intel.com](http://web.archive.org/web/20010808043423/http://developer.intel.com/)

#### **End of Interactive Support**

[Intel is announcing the end of interactive support for the Intel386™ 301 Motherboard. See the End of Interactive](http://66.113.161.23/web/20010808043423/http://support.intel.com/support/motherboards/desktop/motherboard_eois.htm) **Support Announcement** for details.

### **Monitor Type**

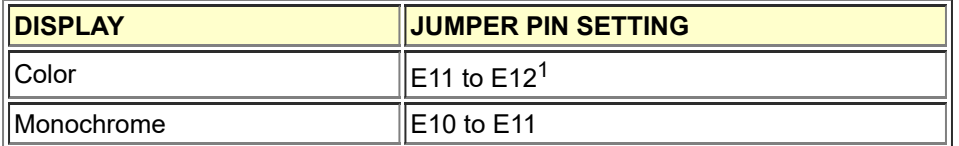

#### **Options for Standard Board**

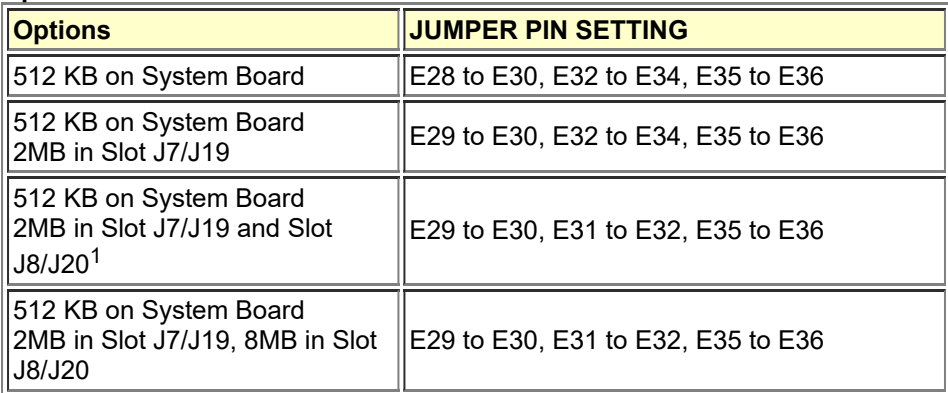

#### **Options for 16MB RAM**

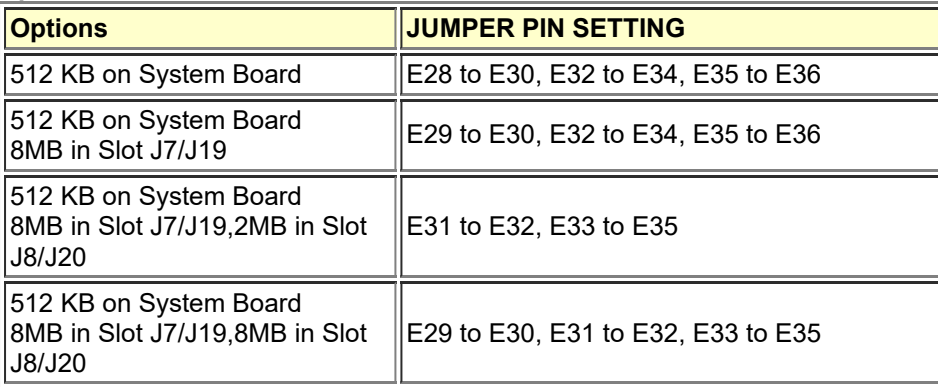

#### **ROM Size**

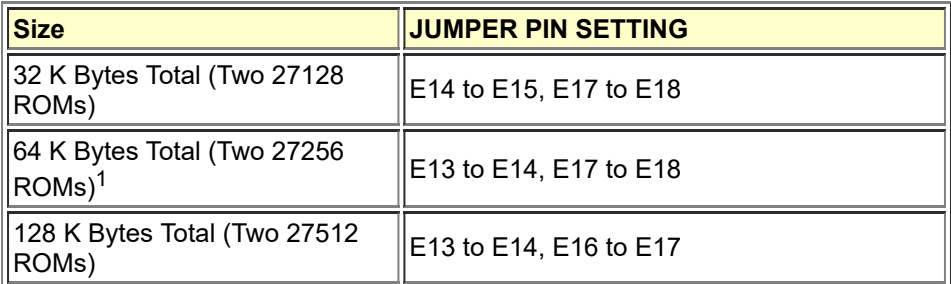

#### **Serial Communications Port**

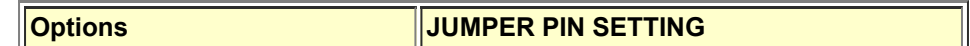

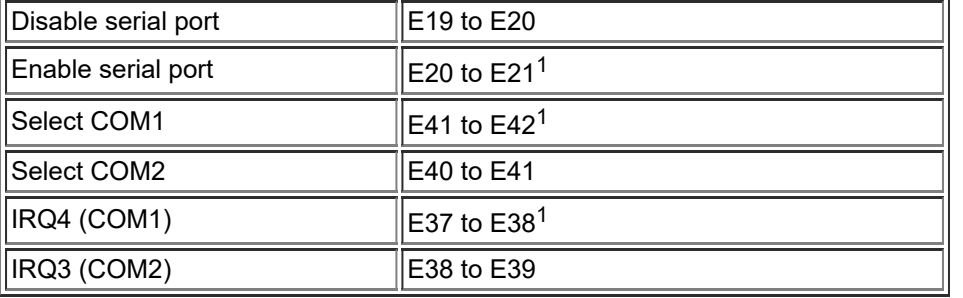

#### **Parallel Printer Port Selection**

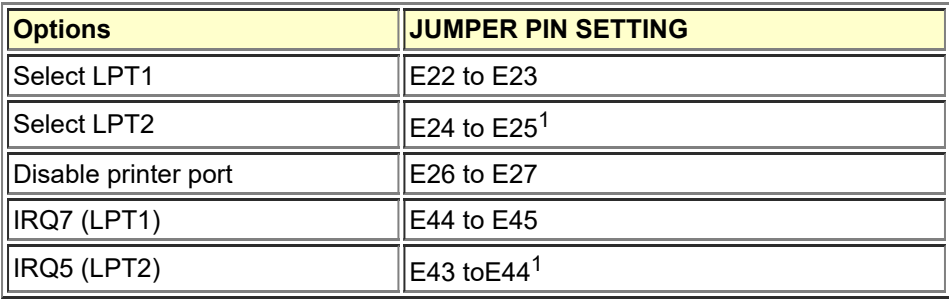

#### **Printer Acknowledge**

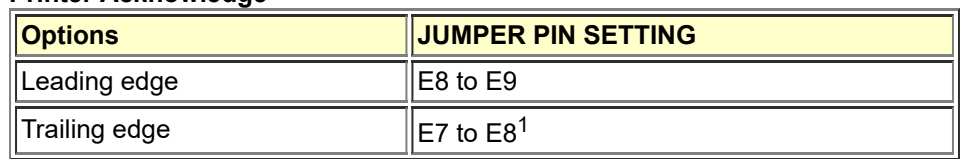

## **Keyboard Reset**

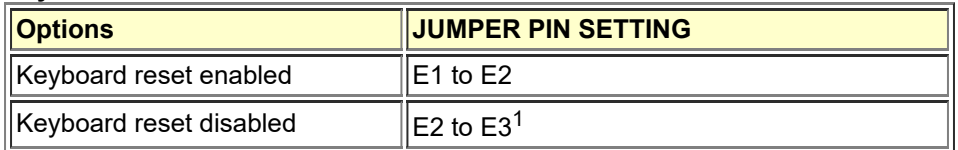

## **Math Coprocessor**

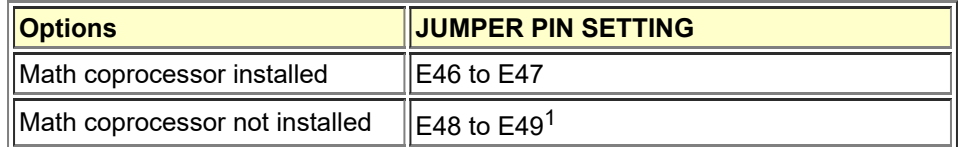

<sup>1</sup> Factory Default